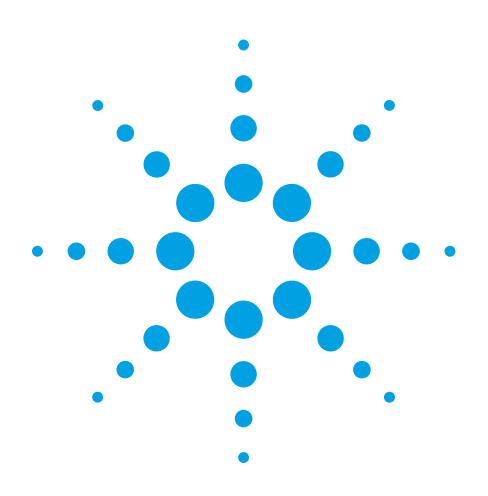

# **Agilent 81200 The 81200 Data Generator/Analyzer Platform**

Data Sheet Release 3.5 ( Corresponds to SW Release 3.5x)

# **Push new devices to the limit with comprehensive signal testing**

The Agilent 81200 data generator/analyzer platform is the right choice for you if you are an engineer in R&D or manufacturing performing functional and parametric tests on digital subsystems, ICs, or boards. The 81200 allows thorough verification and characterization of digital devices throughout the development cycle, thus reducing risks, costs and time-to-market.

The 81200 is a modular system offering stimulus and analyzer channels in speed classes 200/330/675/2.700Mb/s.

# **Create virtually any test signal you need**

Today's devices require very complex stimuli. With sequencing and looping and up to 8 million vectors of memory per channel, you can create an infinite variety of stimulus signals. Choose from return-to-zero (RZ), non-return-tozero (NRZ) and return-to-one (R1) formats. Create even more complex signals with Boolean channel addition including return-tocomplement.

The internal editor includes memory-based PRBS/PRWS (pseudo-random binary/word sequence) to stimulate traffic.

The 81200 is ideal for performing parallel bit error ratio measurements at up to 2.7Gb/s or for stimulating the digital port of a DAC**.**

# **Simplify your verification and characterization process**

# **Key Features**

- Flexible real-time stimulus and response system
- Easy integration into standard VXI environments
- $1\text{Kb/s}$  to  $2.7\text{Gb/s}$
- Up to 8 Mbit memory per channel
- 2-128 RZ channels (doubles for NRZ channels up to 200 Mbit/s)
- Scaleable and upgradeable through modules and front-ends
- 1 ps timing resolution,  $\pm$  30 ps edge placement accuracy
- Pattern formats: RZ, R1, NRZ, DNRZ
- PRBS (Pseudo-Random-Bit-Sequence) and PRWS (Pseudo-Random-Word-Sequence) up to 215-1
- Sequencing with 5 looping levels (nested loops)
- Branching on internal and external events
- Variable delays, levels and transition times can be set independently for each channel
- Semi-automatic deskew eases test setup
- Measurement modes: capture, error capture, error count
- Measurement result displays: state list, waveform viewer, bit-error-rate
- Intuitive, Windows  $\text{NT}^{\text{\tiny{\textregistered}}}$ 4.0–based GUI
- Remote Interfaces: LAN, GPIB
- SCPI,with based language, Plug & Play drivers for easy programming in Agilent VEE, C/C++/Visual basic.

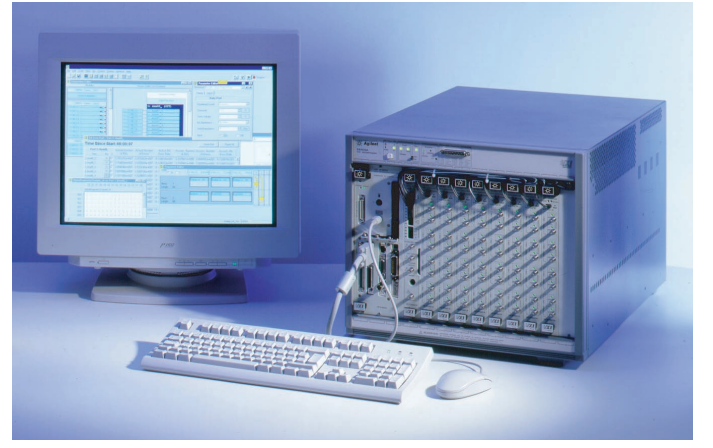

**Figure 1: The 81200 data generator/analyzer platform**

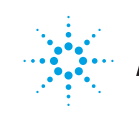

# **Platform Description**

The Agilent 81200 Data Generator/Analyzer Platform is a modular platform which can be tailored to your specific needs, for example, as a pulse generator, single or multi-phase clock generator, a data generator, or as a data generator/analyzer system.

As indicated in the block diagram (Figure 2), each DUT input pin is stimulated by a generator channel with independent data memory, timing and output. The device outputs are sampled by an analyzer channel with individual input threshold, sampling point delay, and memory, for captured and expected data. All data generator and analyzer channels are synchronized by a common system clock and pattern sequence.

Initial set up is easy because the 81200 is supplied ready-to-use. All software and hardware is fully installed. You only need to connect computer peripherals (keyboard, mouse, and monitor) to the mainframe.

# **Easy Integration into Your Test Environment**

The 81200 data generator/analyzer modules can be integrated easily into other VXI-based test platforms, and C-size VXI module can be configured to work with the 81200 system. Plug & Play drivers facilitate easy programming and test system integration.

For details of integrating the 81200 modules into a standard VXI test system, consult the 81200 Data Generator/Analyzer Platform configuration guide, publication number 5965-3417E.

If the integration into a standard VXI test system is not required, please refer to the mainframes described in the next section for configurating a standalone system of the 81200. The advantage of a standalone system is that the system arrives fully installed and ready to go.

# **Comprehensive Characterization**

Characterizing digital components is usually a very time-consuming task. To make this task faster and easier with the 81200, consider the wide range of accessories for the Agilent 81200, which include:

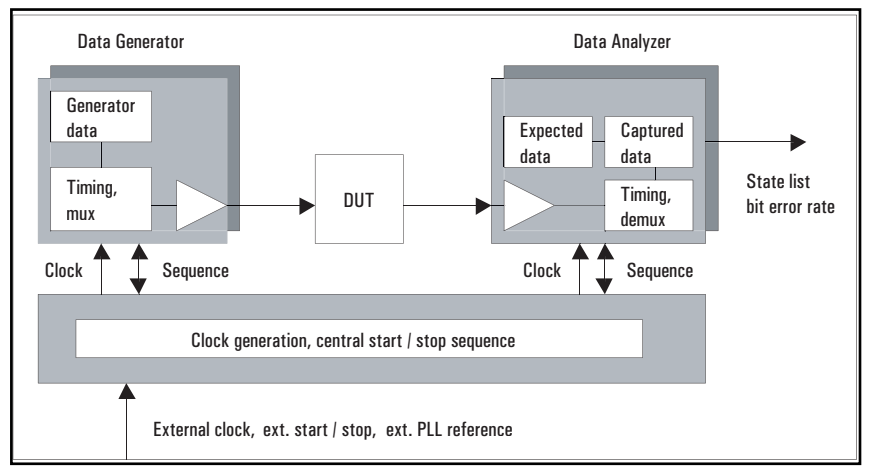

**Figure 2: Block Diagram of 81200 functional layout**

- E4839A Test Fixture (see 5968- 3580E for more details)
- E4805B Opt 002 8 line trigger input for TTL signals (useful when branching on external events (hardware signals) other then VXI-ECL trigger lines or compare errors)
- E4805B Opt 003 De-skew probe (Comprises Agilent 1144A 880MHz active probe and a BNC (f) to SMA (m) adapter (part number 1250-1200)).
- Agilent general accessories (cable kits, adapters etc). See table 1.

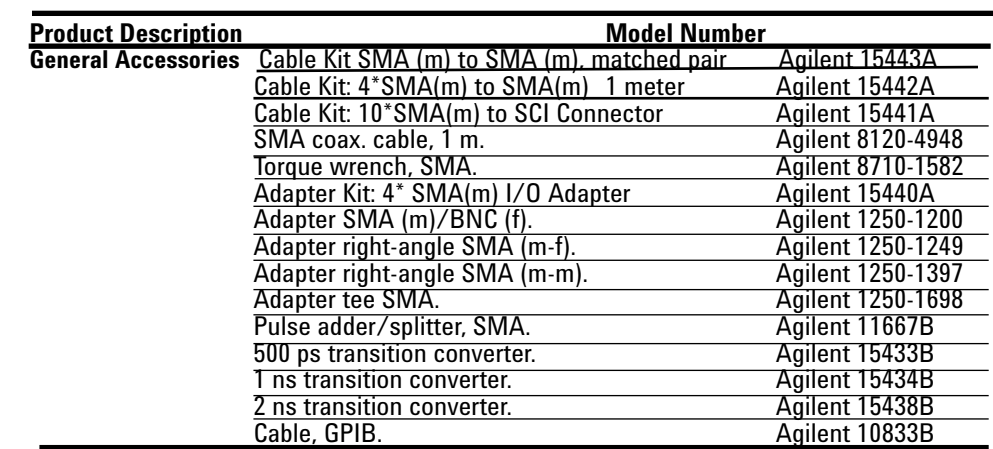

## **Scaleable and Upgradeable**

The 81200 is a modular instrument, which can be tailored to your specific needs. The idea is that you get a system which is configured in such a way that matches your measurement task perfectly. The front-ends determine the speed and input/output capabilities of your instrument. After you have chosen the front-ends, they are placed in data modules, which are responsible for sequencing, generation and analysis of data patterns. These modules plus at least one clock module, which generates the system frequency of the instrument, are installed in the mainframe (see figure 3). If more channels are needed you can add up to two expander frames to the system, to reach the maximum number of channels (64 channels at 2.7 Gb/s, 128 channels at 675 MHz, or 256 channels at 200/330 Mb/s).

## **E4849C Mainframe**

The mainframe (figure 4) offers eleven to twelve slots for the 81200 modules, depending on the controller option which is chosen. Controller options are a 2-slot VXI PC (E4803A), or an IEEE 1394 PC link to VXI (1 slot) to control the system from an external PC. (E4849C#013) It offers 11 empty slots for e.g 1 clock module and up to 10 data modules. When the 2-slot PC is chosen the system comes installed with the Windows NT® operating system and the E4873A user software. If the controller option, IEEE 1394.PC link (firewire) is chosen, E4849C#013 should be selected. There is an external PC offered, preinstalled with Windows NT and 81200 SW (E4860AS#014) This configuration offers 12 empty slots for 81200 modules. For more modules one or two expansion frames (E4860A#152)

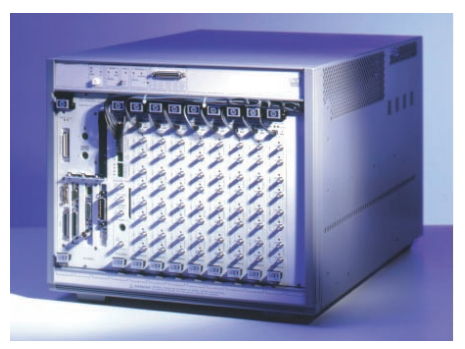

**Figure 4: E4949C mainframe**

can be added to house 22/23 data modules. E4849C#002 Option 002 provides a VXI extender module (E1482B) so that one or two expander frames (E4848B) can be connected, in order for a total of 31 data modules to be housed.

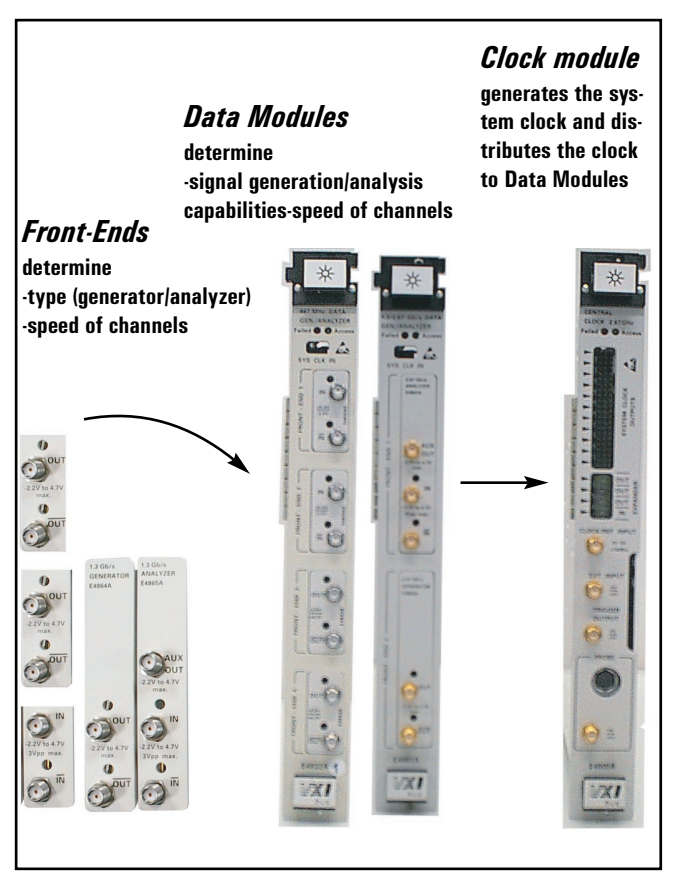

**Figure 3: Front-Ends, modules and mainframe.**

# **Front-End and Module Overview**

Each system needs at least one clock module ( E4805B) to generate the system clock and, at least one data generator/analyzer module E4841A, E4861A or E4832A.

# **E4805B Central Clock Module**

This module provides clock and sequence data flow control signals to the Data Modules:

- frequency resolution of 1 HZ (instead of four digits)
- synchronizes analyzer channels as well as generator channels
- drives up to 11 E4841A, E4832A and E4861A modules.

# **E4841A 333Mb/s Data Generator/Analyzer Module**

This module provides four slots for any mix of generator or analyzer dual front-ends E4846A or E4847A. With the dual frontends the module can provide 8 independant channels at 5 Mbit memory each.

## **E4832A 675 MHz Data Generator/Analyzer Module**

This module provides four slots for any mix of generator or analyzer front-ends, E4838A,E4835A. This module allows 4 independant channles with PRBS/PRWS measurements up to 215-1 and has a memory depth of up to 2 Mbit per channel.

# **E4861A 2.7 Gb/s Data Generator/Analyzer Module**

This module provides two slots for any mix of generator and analyzer front-ends E4862A, E4863A. The module provides two independant channels.

# **Generator Front-ends E4862A**

2.7 Gb/s, data or 2.7GHz clock single channel, differential, 1.8 Vpp.

# **E4838A**

675 MHz, RZ/NRZ, single channel, differential, variable transition times, 3.5 Vpp.

### **E4846A**

200 Mbit/s, NRZ, dual channel, single ended, 3.5 Vpp.

# **Analyzer Front-ends E4863A**

2.7 GSa/s, single channel, 50  $\Omega$ .

### **E4835A**

675 MSa/s, this is a pair of channels,  $50 \Omega$  1 GHz bandwidth. It fills two adjacent slots of the E4832A and provides two independant channels.

### **E4847A**

333 MSa/s, dual channel, 50 Ohm/high-impedance selectable, 350 MHz bandwidth.

For mixed-logic requirements, you can mix slower and faster frontends to provide an economic way of generatating control signals as well as data.

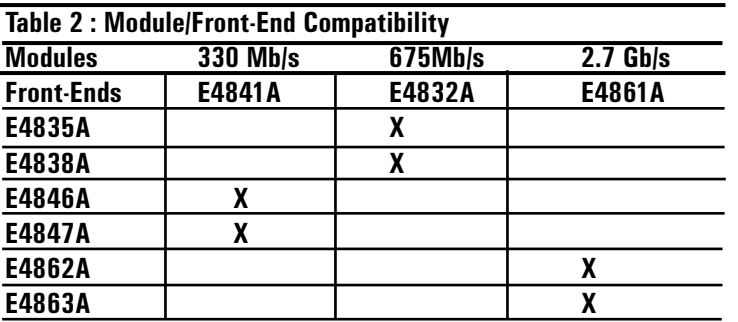

# **Technical Specifications**

These specifications describe the instrument's warranted performance. Non-warranted values are described as typical. All specifications are valid from 10º C to 40º C ambient temperature after a 30 minute warm up phase, with outputs and inputs at ECL leves terminated with 50  $\Omega$  to ground.

**Channels and Grouping Number of Channels:** up to 64, 128 or 256 channels depending on the front-end type.

**Grouping:** connections can be grouped and named according to the requirements of the deviceunder-test to facilitate setup.

**Port Types:** individual channels can be assigned as data or pulse ports. Pulse ports are independent of the data sequence. Easy setup of a clock is possible

#### **Pattern and Sequencing**

**Segment:** the memory can be divided into loopable segments.

**Segment Types**: pattern, pause, PRBS/PRWS\*.

**Pause Segments:** "PAUSE 0" or "PAUSE"1" levels selectable for generator. PAUSE segment for analyzer.

**Pattern Formats:** NRZ, DNRZ, RZ, and R1 patterns can be selected, as shown in Figure 10.

**Powerful Sequencing:** a sequence is a succession of segments, as shown in Figure 7. The segment flow is defined by -Loops ( finite, infite,nested) and events (branch, goto, trigger). A sequence applies to all channels, but different segment types can be set in different modules.

Note: Generating the segment types PRBS and pattern (user-defined) at the same time requires two different E4841A data generator/analyzer modules. One module generates the PRBS pattern, the other one the user-defined pattern.

To facilitate complete pattern setup there are different editing tools:

 $\Box$ 

**Sequence Editor:** (defines sequence) **Data Editing:** (defines segment content) fill in the pattern, complement, copy, cut, paste, move, insert, append, delete. Binary, octal, hexadecimal, and decimal formats.

**Masking:** single bits or complete segments can be masked in the expected data memory. This allows specific areas to be ignored in the Compare Data mode.

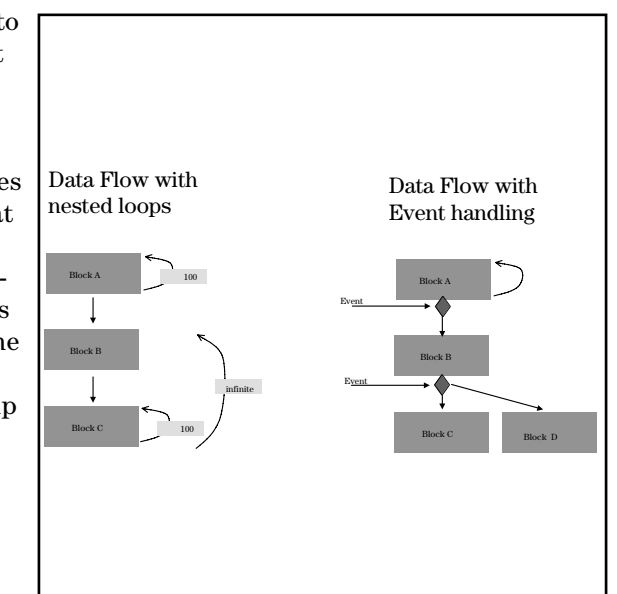

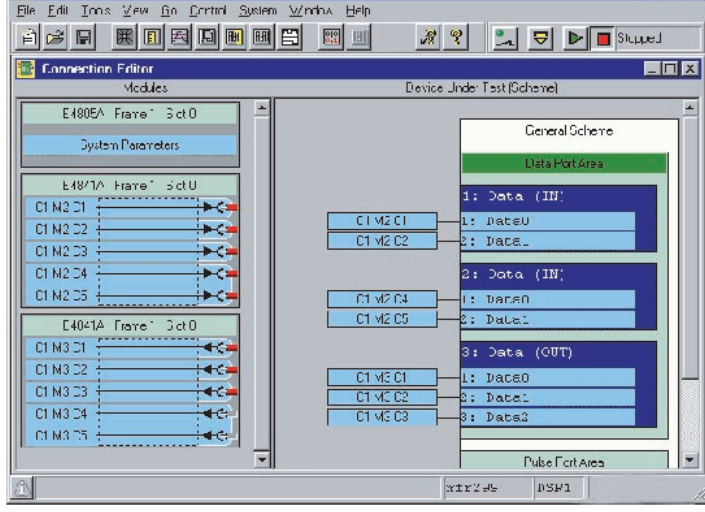

**Figure 5: The Connection Window helps you to create a virtual model of your measurement set-up**

**Figure 7: Sequencing capabilities**

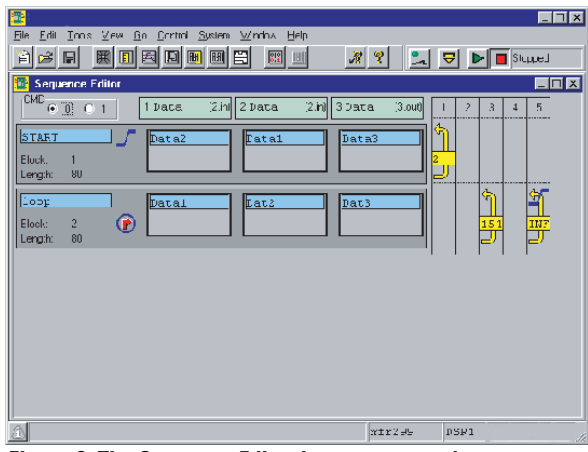

**Figure 6: The Sequence Editor lets you set up data segments, different looping levels, and events**

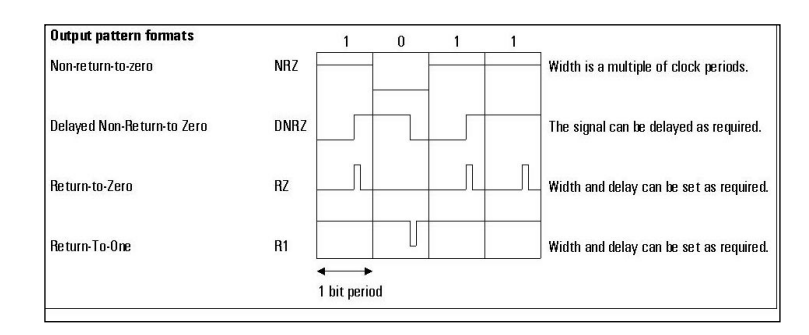

#### **Figure 8: 81200 Pattern Formats**

# **Input/output Specifications**

**Front-ends:** You can choose between three generator front-ends (outputs) and three analyzer front-ends (inputs) of the speed classes 334 MHz, 675 MHz, and 2.7 GHz. For individual specifications see the following pages.

**Enable/connect:** Each output/input can be switched on and off individually, and the connect/ disconnect function allows you to disable/enable respectively, all outputs and inputs at one time.

**Connectors:** SMA (f) 3.5 mm.

## **Channel Addition (for the E4832A with E4838A only)**

Outputs can be logically combined, as shown in Figure 8. This feature is useful in applications such as:

- clock/data recovery tests that need different pulse widths in a single channel
- return to complement logic.
- With the Analog channel adding a 4 -level- signal is possible, see fig 9b.

**Auxiliary Output:** The analyzer frontend E4863 provides an auxilary output. A differential signal from the device-under-test can be fed single-endedthrough the analyzer for further usage, e.g. as an input to a jitter analyzer or an oscilloscope. Auxiliary output works in all input modes.

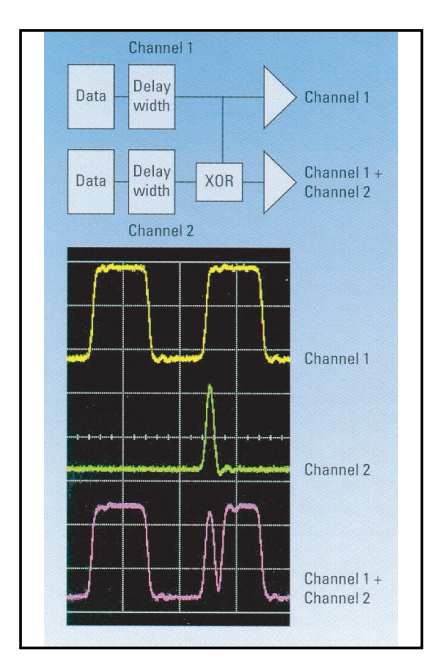

**Figure 8a: Channel addition** 

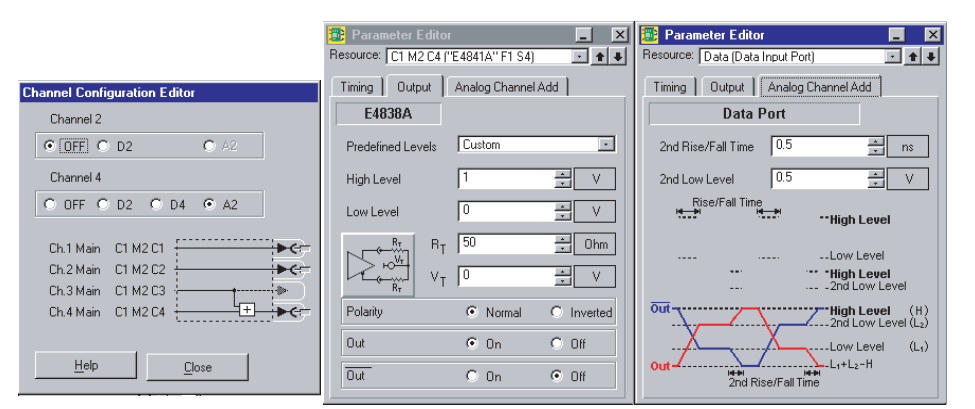

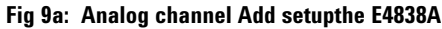

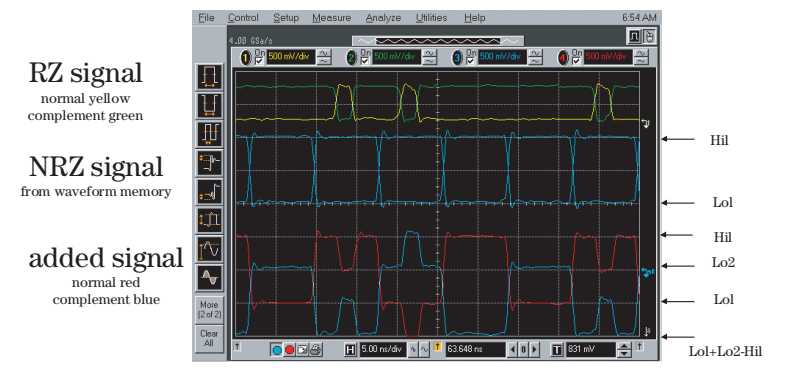

## **Measurement Modes**

The Agilent 81200 Data Generator/ Analyzer Platform provides measurement modes when:

- one or more analyzer front-ends are fitted
- the E4805B provides the clock (or conditions it in the case of an external clock).

The measurement modes are detailed below.

**Capture mode:** data bits are sampled and stored. Results can be displayed in a state list or viewed using the waveform viewer. Captured data can be edited, filed, exported, or copied to the generator channels for regeneration.

**Error Capture Mode:** data bits are sampled and compared with an expected pattern in real time. A total of at least 65,504 bytes can be captured before or after an error occurs. Masking is possible for individual bits in pattern segments and whole segments, so that only the bits of interest are captured. The results are stored and can be viewed using the state list or waveform viewer. Errors are highlighted.

**Error Count Mode:** the same as Error Capture mode, except that the errors are counted instead of being stored. It is possible to watch the result display in real time while the measurement is running and stimulus parameters can be varied. The result is displayed as a bit count (number of bits), an error count (number of errors), or as a bit-error-rate (BER).

| Time Since Start: 00:01:17<br><b>Reset All</b><br><b>Reset Port</b> |            |    |                      |                      |                   |               |                           |                   |
|---------------------------------------------------------------------|------------|----|----------------------|----------------------|-------------------|---------------|---------------------------|-------------------|
| Port 2: DataOut                                                     |            |    | <b>Actual Number</b> | <b>Actual Numher</b> | <b>Actual Rit</b> |               | Accum Numher Accum Numher | Accum Rit         |
| <b>Term</b>                                                         | <b>Rst</b> | S  | of Bits              | of Errors            | <b>Error Rate</b> | of Bits       | of Errors                 | <b>Error Rate</b> |
| 1:00                                                                | R          | ⊽  | 4.242265e+007        | 979724e+007          | 4 666667e-001     | 3.097636e+009 | 1.445563e+009             | 4 666667e-001     |
| 2:01                                                                | R          | ⊽  | 4.283837e+007        | 2.569901e+007        | 5.999064e-001     | 3.098022e+009 | 1.858522e+009             | 5.999058e-001     |
| 3:02                                                                | R          | ⊽  | 4.245127e+007        | 2.252285e+007        | 5.305578e-001     | 3.097993e+009 | 1647390e+009              | 5317603e-001      |
| 4:03                                                                | R          | ι⊽ | 4.284124e+007        | 2.450113e+007        | 5.719053e-001     | 3.098356e+009 | 1.822191e+009             | 5.881154e-001     |

**Figure 10: The Bit-Error-Rate display shows the actual error rate in real-time.**

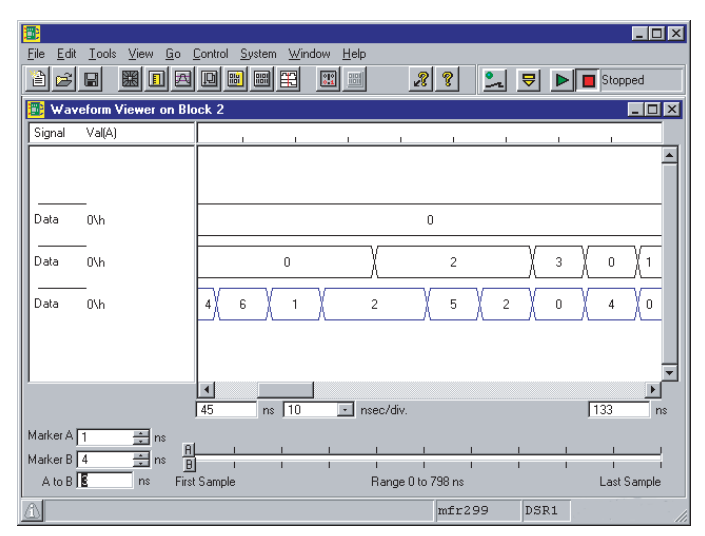

**Figure 11: Waveform View**

#### **The Waveform Viewer**

The waveform viewer can display the Analyzer Data in a graphical way.

# **Signal Waveforms**

The following waveforms are taken from the different speed classes of the 81200 Family.

The pictures are taken showing once the Generator output on the scope and second the Analyzer Inputs are connected to an idealsource and with help of the eye opening measurement ( ParBERT 81250 measurement software) the performance of the Analyzer is recorded .

# **ParBERT Settings:**

Generator and Analyzer in single ended mode, normal in/out used.

#### **Frequency**:

**625 Mb/s used for:**  E4805A+E4832A + E4838A + E4835A

**2.5Gb/s used for:** E4805A+ E4861A + E4862A +E4863A **Data** :PRBS 2 15 -1 (stimulus and expected) data **Generator levels**: Low Level -.4V, High levels + .4V

**Analyzer/ Eye Opening:** 

Single ended, terminated to grd. Compared Bits  $10^6$ BER Threshold  $10^{-3}$ 

**Trigger Out**: clock mode (625 MHz), levels O/1V

## **Scope settings:**

Agilent 81600 DCA with 83484A 50 GHz module

-connected with 1m SMA cables -ext trigger from 81200 trigger out -signal adjusted with Auto scale -every measurement for 300 events

## **Ideal source:**

transistion time 30ps, jitter  $\langle 10 \text{ps pp}, \text{levels} -5 \text{V} \rangle$ 

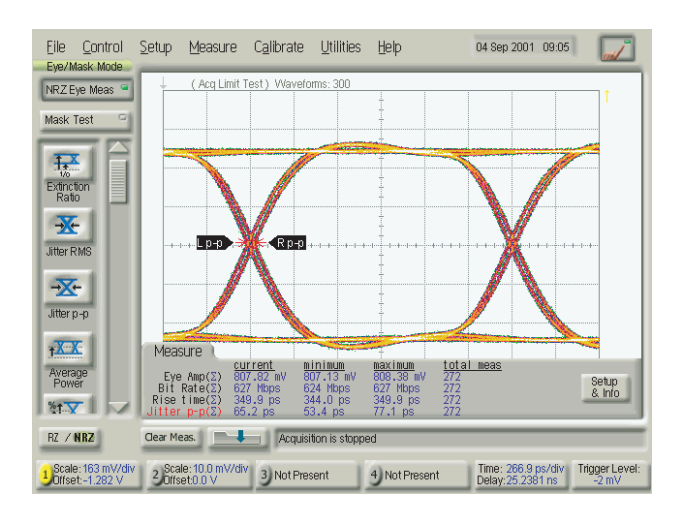

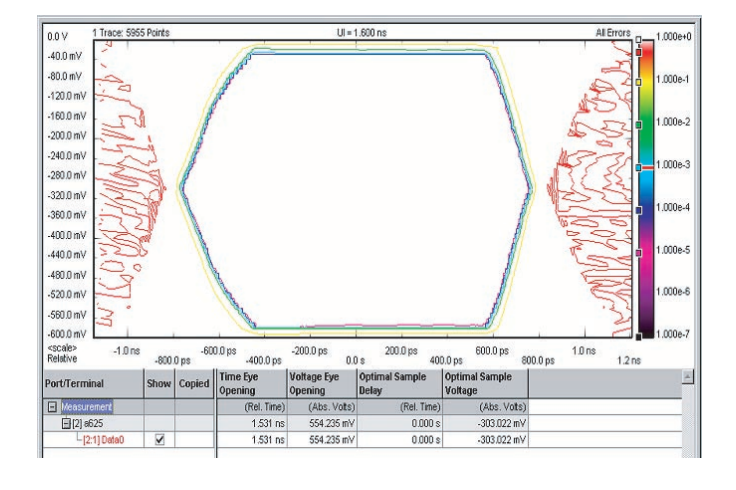

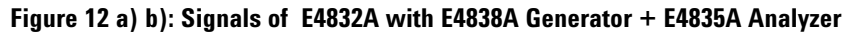

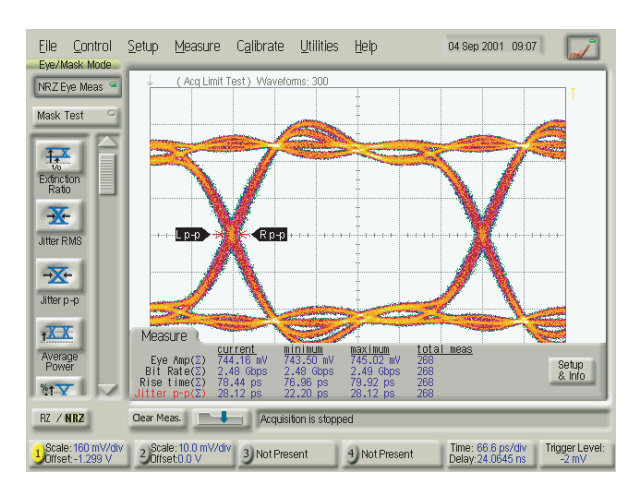

nny Trace: 6218 Point  $U = 400.000$  ps  $-40.0 \text{ mV}$  $-80.0$  mV :400e  $-120.0 m$ .180.0ml  $-200.0 m<sup>1</sup>$  $-240.0 m$ m<sub>e</sub>  $-280.0 \text{ m}$  $-320.0m$  $-360.0 m$  $-400.0 m$ 100e-5 .<br>440.0 m  $-480.0 m$  $-520.0$  mV -560.0 mV -270.0 ps -210.0 ps -150.0 ps -30.0 ps -30.0 ps<br>-240.0 ps -160.0 ps -120.0 ps -60.0 ps -0.0 s 30.0 ps 50.0 ps 150.0 ps 210.0 ps 270.0 ps 60.0 ps 120.0 ps 0.0 s 60.0 ps<br> **Optimal Sample**<br> **Delay** Voltage Eye Optimal Sample ort/Termina E Measure (Abs. Vots) **日**[1] a25 368.441 ps 540.973 m<sup>\</sup>  $0.000<sub>5</sub>$  $333<sub>π</sub>$ 368.441 ps 540.973 m non

**Figure 13a) b): Signal of E4861A with E4862A and E4863A Analyzer**

# **Technical specifications 2.7Gb/s**

# **E4861A Generator / Analyzer Module**

This module holds any combination of up to two analyzer front-end (E4863A and generator front-end E4862A,).

# **Clock Module/Data Mode**

The generator can operate in clock mode or data mode. Clock mode is achieved when the generator is assigned as a Pulse Port. Data mode is achieved when using it as Data Port. In Clock mode there is a fixed duty cycle of 50%. In data mode there is NRZ format with variable delay. The analyzer works as Data Port always with variable sampling delay. The sampling delay of the analyzer consists of two elements: the start delay and the fine delay. The fine delay can be varied within  $\pm$  1 period without stopping.

### **Data Capabilities**

PRBS/PRWS and memory based data are defined by segments. Segments are assigned to a generator for a stimulating pattern, on an analyzer it defines the expected pattern where the incoming data are compared to. The expected pattern can be setup with mask bits.

The segment length resolution is the resolution to which the length of a pattern segment or mask can be set. The maximum memory per channel of the E4861A can be set in steps of 64 bits up to a length of 8192 kbits. If the 64 bit segment length resolution is too coarse, memory depth and frequency can be traded as shown in table 6.

### **Table 3: E4861A Data Generator Timing Specifications (@ 50 % of amplitude, 50 Ohm** to GND

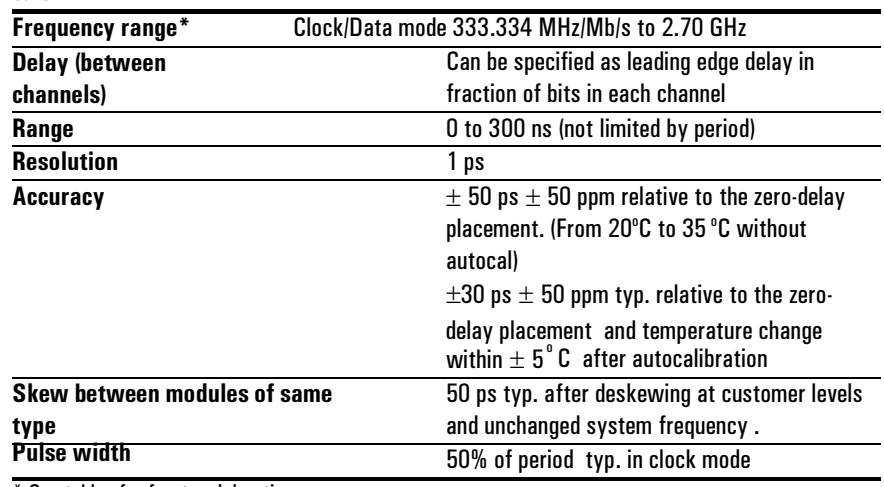

\* See tables for front-end deratings

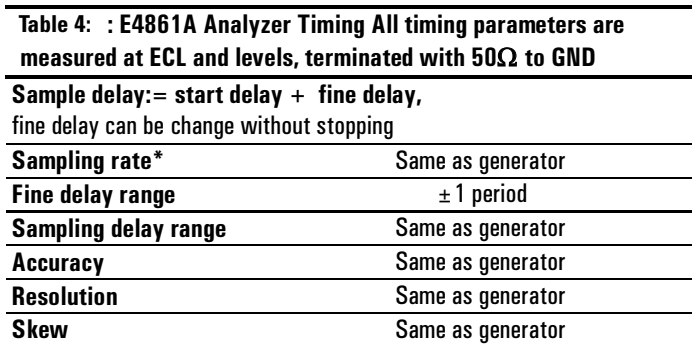

\*See tables for frontend deratings

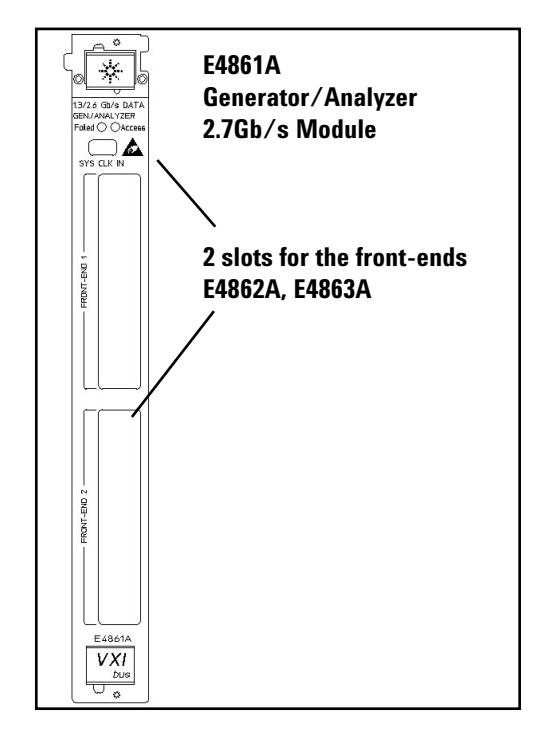

**Figure 14: E4861A Module**

#### <u>**Table 5: E4861A Pattern and Sequencing**</u>

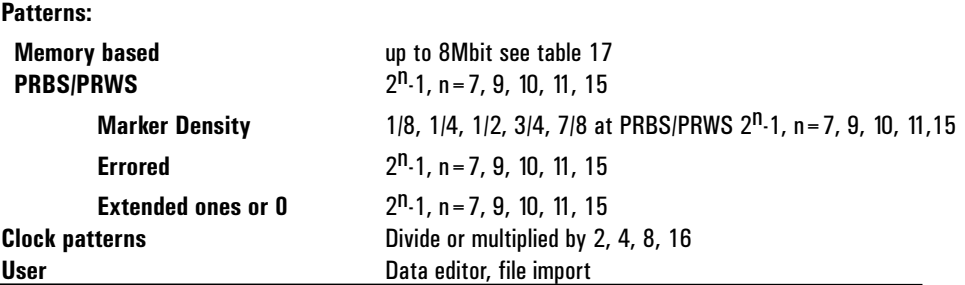

## **Sub-frequencies**

For applications requiring different frequencies at a fraction of the system clock, the rate can be divided or multiplied by 1, 2 or 4. This influences the dependency between segment length resolution and maximum memory depth (see table 6).

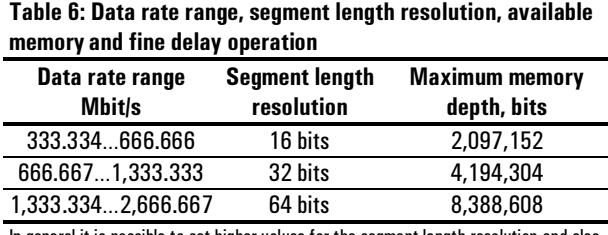

In general it is possible to set higher values for the segment length resolution and also at lower frequencies than is indicated in the table.

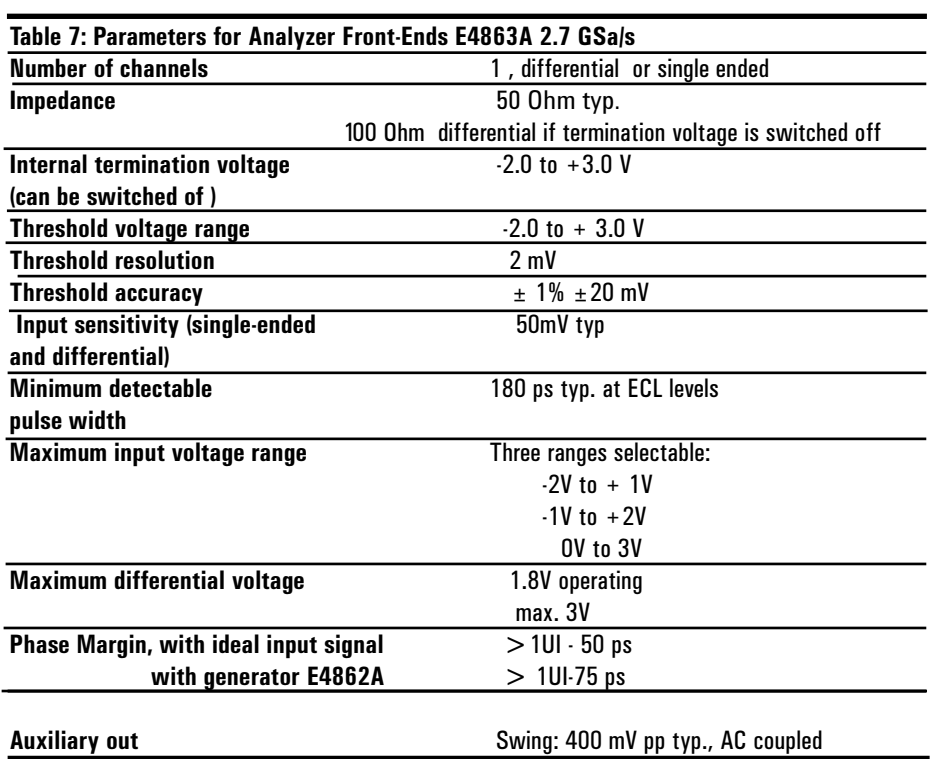

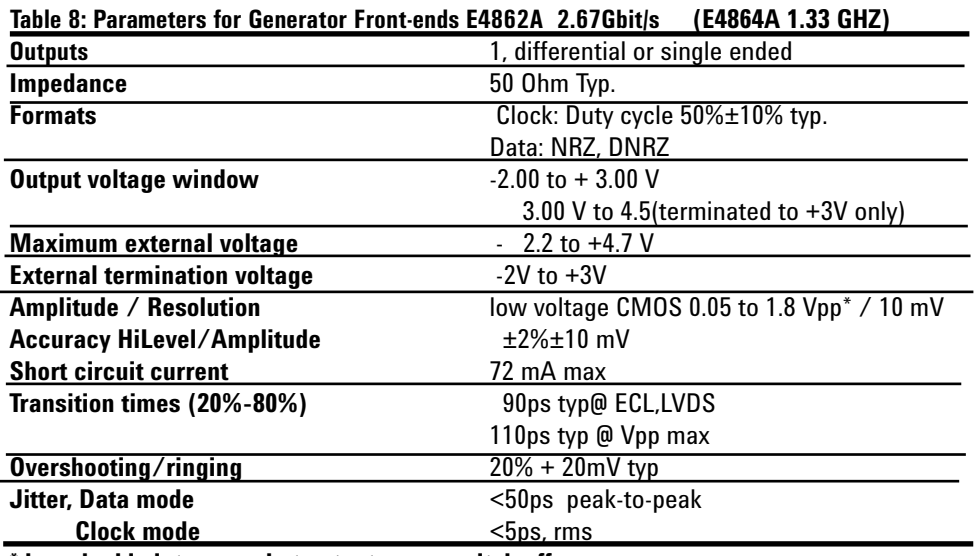

**\*does double into open, but outputs may switch off.**

# **Input/Output**

# **Addressable technologies**

LVDS, ECL (terminated with 50 to 0 V/-2 V), PECL ( terminated to +3 V Analyzer input requires use of a Bias Tee)

# **Analyzer Input**

The analyzer channel can be operated -single ended normal -Single ended complement -differential For termination there is always 50 Ohm connected to a programmable termination voltage. In differential mode there is additionally a 100 Ohm differential termination selectable. Independantly of the selected termination, one can select if the anaylsis of the incoming signal shall be performed on the input, inverted input or true differentially. For connecting to PECL it is recommended to use a Bias Tee. The 2.7 Gb/s analyzer offers an auxillary output, where the differential input signal is available as a single ended signal. The bandwidth of the Aux Output is limited to 2GHz.

# **Generator Output**

The Generator output can be used single ended or differential. Enable/Disable relays provide on/off switching. Switched off will provide internal termination. It is recommended either to turn off or externally terminate unused outputs.

The Generator outputs can work into 50 Ohm centre tapped termination or 100 Ohm differential termination. The proper termination scheme can be chosen from the editor to adapt proper level programming.

# **Protection**

Input and Output Relays switch off automatically, when maximum voltages will be exceeded.

# **Compatibility**

The E4861A module will work also with front-ends E4864A and E4865A up to 1.35Gb/s.

# **Technical specifications 675 MHz**

# **E4832A 675 MHz**

**Generator/Analyzer Module** This module holds any combination of up to two

analyzer front-ends (E4835A) and four generator front-ends (E4838A),

# **Clock Module/Data Mode**

The generator can operate in clock mode or data mode. Clock mode is achieved when the generator is assigned as a Pulse Part. Data mode is achieved with assigning it and data part. In Clock mode there is a fixed duty cycle of type 50%. In data mode there are NRZ,RZ,R1 formats with variable delay. The analyzer works as data part always with variable sampling delay. The sampling delay consists of two elements: the start delay and the fine delay. The fine delay can be varied within ± 1 period without stopping.

# **Data Capabilities**

PRBS/PRWS and memory based data are defined by segments. Segments are assigned to a generator for a stimulating pattern, on an analyzer it defines the expected pattern where the incoming data are compared to. The expected pattern can be setup with mask bits.

The segment length resolution is the resolution to which the length of a pattern segment can be set. The maximum memory per channel of the E4832A can be set in steps of 16 bits up to a length of 2048 Kbit. If the 16-bit segment length resolution is too coarse, memory depth and frequency can be traded as shown in table 12.

# **Sub-frequencies:**

For applications requiring different frequencies at a fraction of the system clock, the ratio can be divided or multiplied by 2,4,8, or 16. This influences the dependency between segment length resolution and maximum memory depth (see table 12).

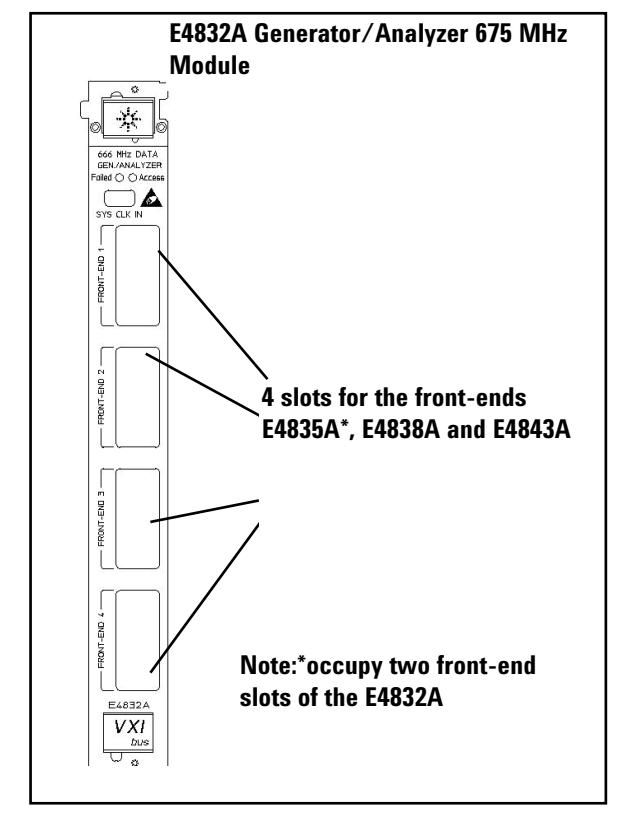

# **Figure 15: E4832A Module**

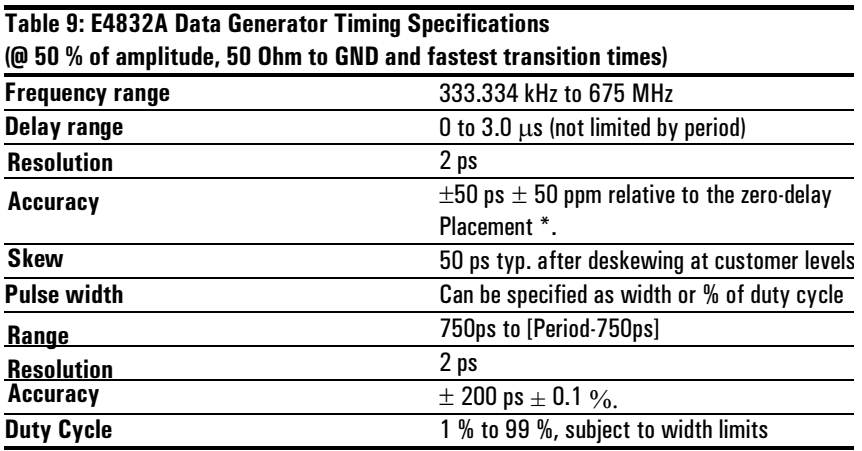

\*Valid at 15...35°C room temperature.

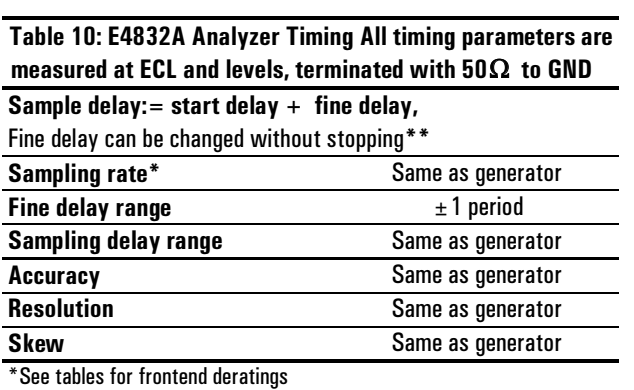

 $*$  Conditions: frequency  $> 20.8$  MHz and by using the finest segment length resolution.

#### Table 11: Pattern and Sequencing features of E4832A

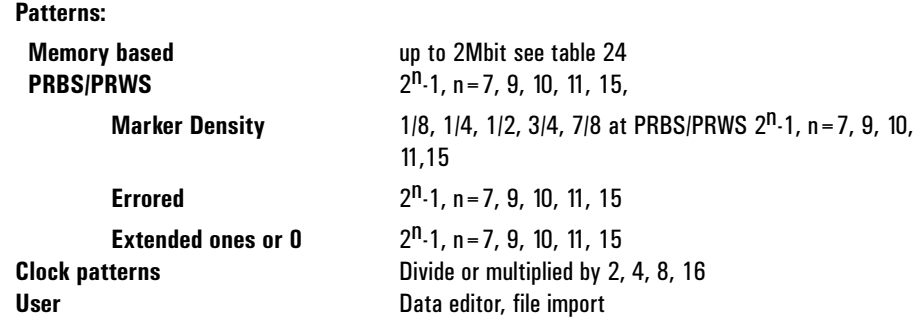

# Table 12: Data rate range, segment length resolution, available

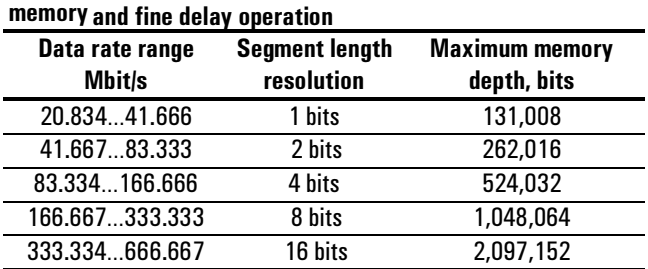

In general it is possible to set higher values for the segment length resolution and also at lower frequencies than is indicated in the table. In this case the fine delay function and the auto- synchronisation function are unavailable.

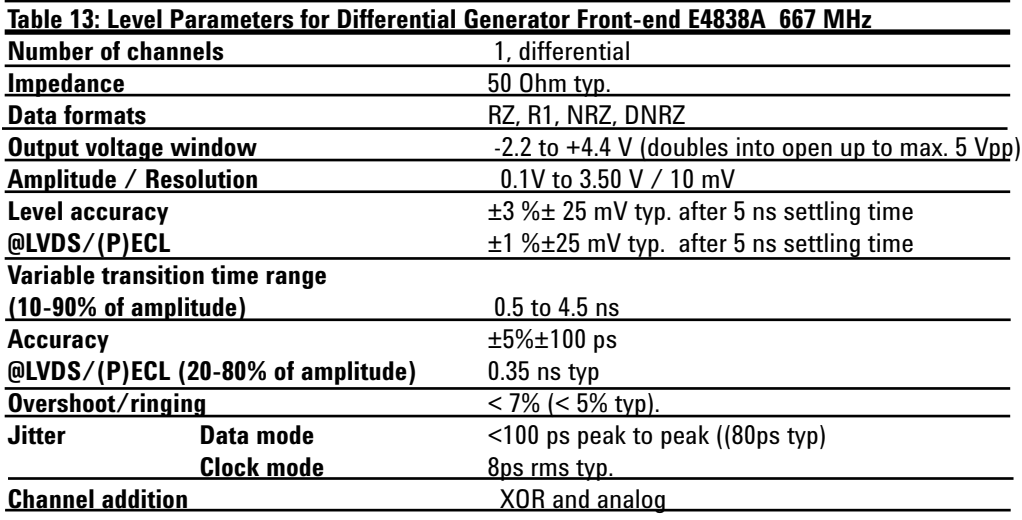

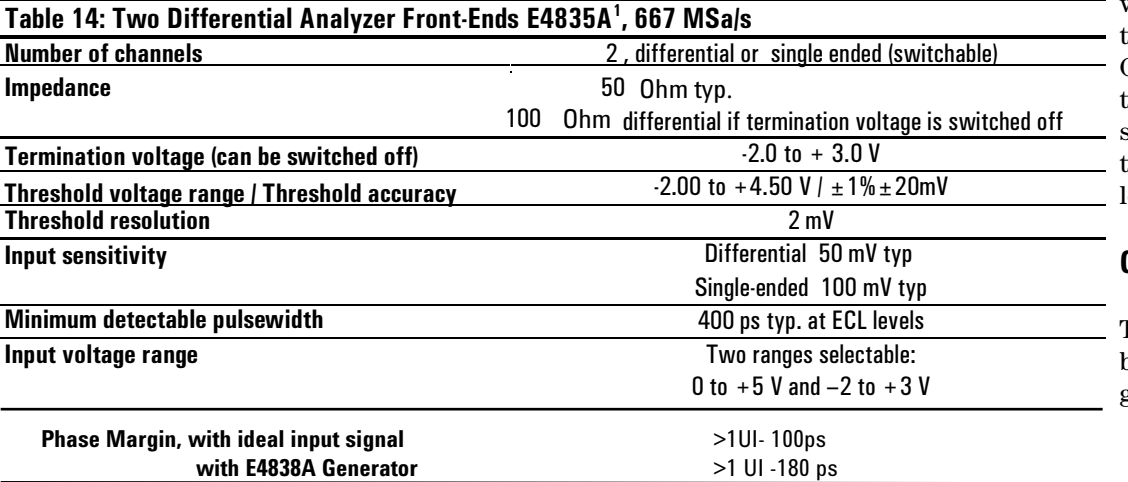

# **Input/Output**

# **Addressable technologies**

LVDS, (P)ECL, TTL, 3.3 V CMOS

# **Analyzer Input**

The analyzer channel can be operated -single ended normal -Single ended complement -differential

For termination there is always 50 Ohm connected to a programmable termination voltage. In differential mode there is additionally a 100 Ohm differential termination selectable. Independantly of the selected termination, one can select if the anaylsis of the incoming signal shall be performed on the input or inverted input or true differentially.

# **Generator Output**

The Generator output can be used single ended or differential. Enable/Disable realys provide on/off switching. Switched off will provide internal termination. It is recommended either to turn off or externally terminate unused outputs.

The Generator outputs can work into 50 Ohm centre apped termination or 100 Ohm differential termination. The proper termination scheme can be chosen from the editor to adapt proper level programming.

# **Compatibility**

The E4832A module can also be equipped with E4843A generator front-end.

 $^{\rm 1}$ occupy two front-end slots of the E4832A. The E4835A contains two front-ends (E4835AZ) and one common data back end. In this document we refer to one front-end as E4835A.

# **Technical specifications 333Mb/s**

### **E4841A 333 Mb/s**

#### **Generator/Analyzer Module**

This module holds any combination of up to four analyzer front-ends (E4847A) and generator front-ends (E4846A). These dual channel front-ends make two channels out of each slot, so eight channels per module. The E4841A is orignally a 667 MHz module, with the use of the dual frontends the maximum data rate is limited to 333 Mb/s. For 675 Mb/s operation the E4832A is recommended.

#### **Segment length resolution:**

This is the resolution to which the length of a pattern segment can be set. The maximum memory per channel of the E4841A can be set in steps of 8 bits up to a length of 512 Kbit. If the 8-bit segment length resolution is too coarse, memory depth and frequency can be traded as shown in table 18.

#### **Sub-frequencies:**

For applications requiring different frequencies at a fraction of the system clock, the ratio can be divided or multiplied by 2,4,8. This influences the dependency between segment length resolution and maximum memory depth (see table 18).

Using the Analyzer, in error capture mode the memory is half of the value shown. (table 18)

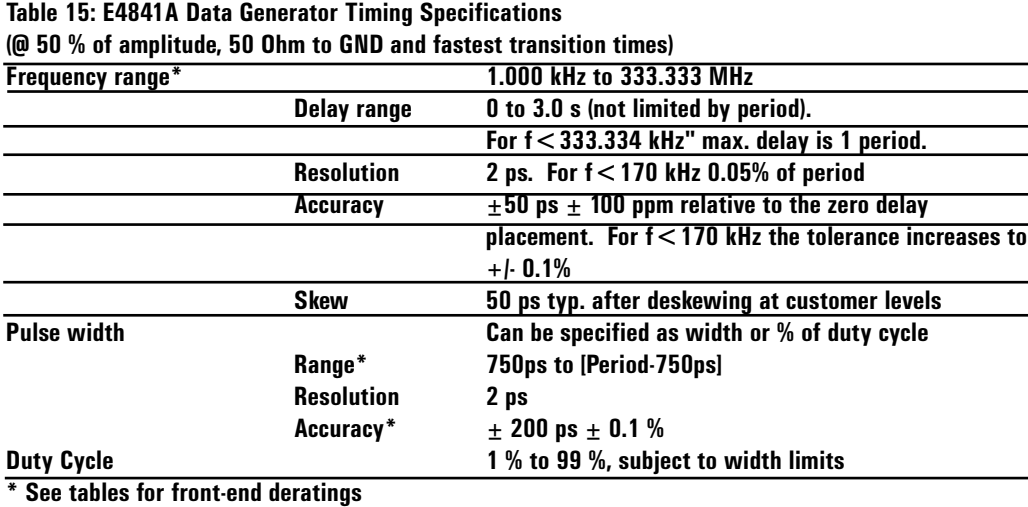

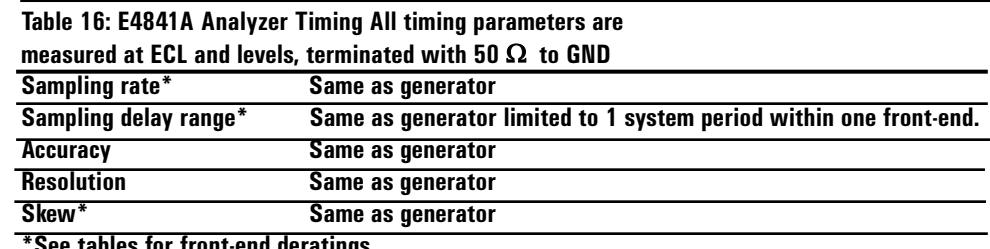

 $*$  See tables for front-end deratings

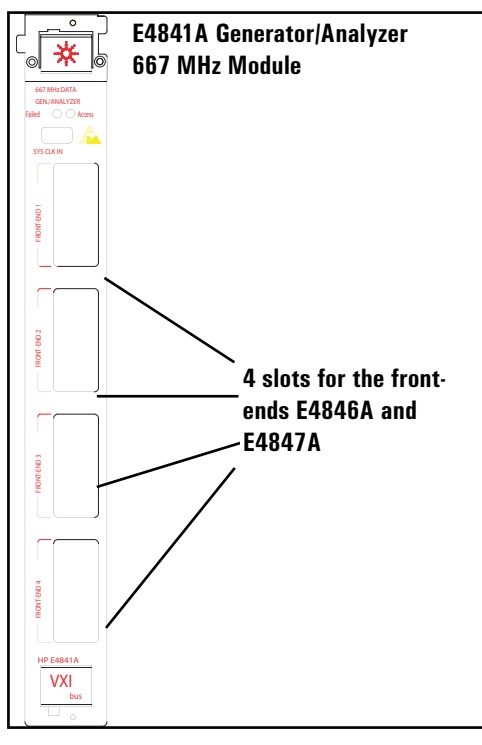

**Figure 16**

# Table 17: Pattern and Sequencing features of E4841A

Patterns: **Memory based** PRBS/PRWS **Clock patterns** User

up to (1 Mbit) see table 23  $2<sup>n</sup>$ -1, n = 7, 9, 10, 11, 15 Divide or multiplied by 2, 4, 8, (16) Data editor, file import

Table 18: Data rate range, segment length resolution, available memory for synchronisation and fine delay operation

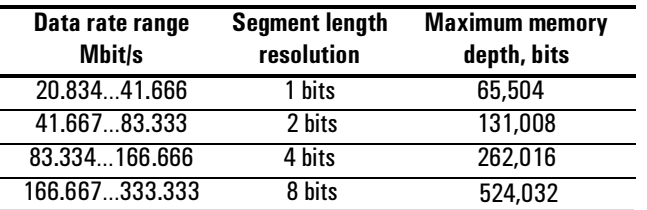

In general it is possible to set higher values for the segment length resolution at lower frequencie than is indicated in the table

#### Table 19: Level Parameters for dual Generator Front-End E4846A 200 Mbitls

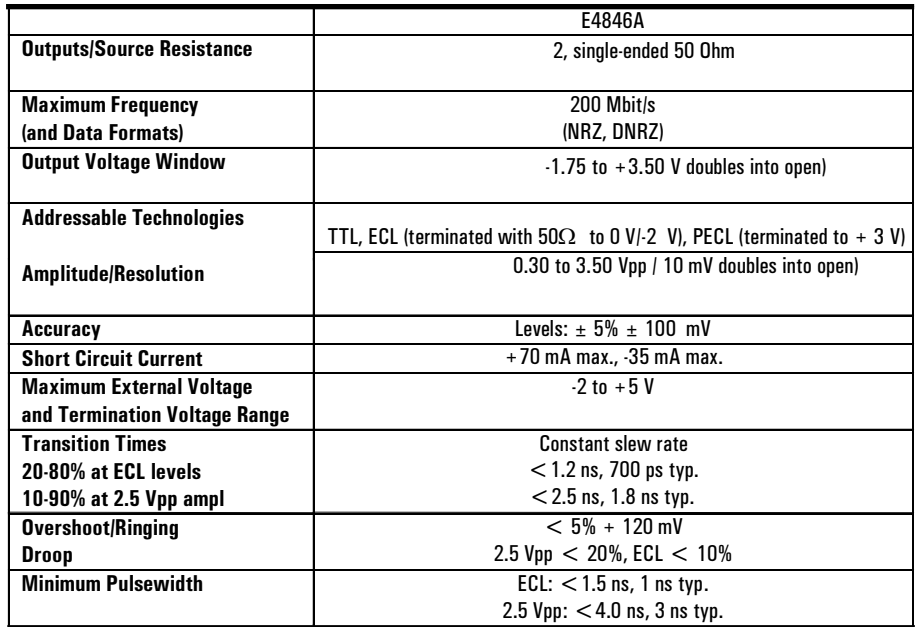

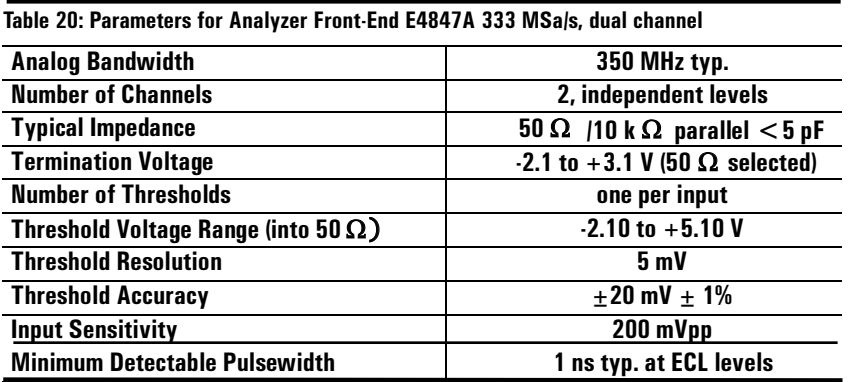

### Input/Output

Addressable technolgies TTL, 3.3V CMOS, (P)ECL

### **Analyzer Output**

-single-ended  $-50$  Ohm -High impedence (10K)

The sampling point of the dual channel analyzer input can be individually adjusted within one system period.

#### **Generator output**

-single ended outputs -enable/disable realais

The Delay range of the two channels within one front-end can be sued over the full range. The output can be use into 50 Ohm or open. Into open the voltage range doubles

### **Compatibilty**

The E4841A can be used with E4843A, E4844A, E4837A, front-ends up to 667MHz with up to 1 meg of memory.

#### **I/O Pin Stimulation/Measurement**

The E4847A high-impedance analyzer front-end assists measurements on bidirectional ports. In parallel with a generator front-end, the impedance presented to the pin is 50  $\Omega$ . A SMA tee connector 15440A (4 Parts) is required.

## **Module Descriptions**

Each system consists of at least one clock module (E4805B) or clock and data generator module (E4831A), which generates the system clock and at least one 667 MHz generator/ analyzer module (E4832A) or one 2.67 GHz generator/analyzer module (E4861A) which houses the front-ends. The module E4831A is intended for generator only systems.

## **E4805B Central Clock Module/E4831A Clock and Data Generator Module**

The E4805B and E4831A include a PLL (Phase-Lock-Loop) frequency generator to provide a system clock. Depending on the frequency chosen the data module E4841A can be clocked at a ratio of 1,2,4, or 16 times higher or lower than the system clock.

**External start/stop:** The E4805B can be started, stopped or gated on the selected active input level. With the E4861A there is only start mode.

**Ext. Clock/Ext. Reference:** This input runs 81200 synchronously with an ext. clock, or when a more accurate reference is needed than the internal oscillator. Usage of a continuous clock is necessary. Burst clock cannot be used as an external clock. Maximum external clock is 2.67 GHz. (Note: no improvement of jitter specifications will be achieved).

**Guided deskew:** Individual semi-automatic deskew per channel. The deskew probe E4805B #003 allows deskew on the DUT's (Device Under Test) pins with the DUT connected. Deskew range is 20ns.

**Interaction with External Environment** (Instruments and DUTs) (only with the E4805B 667 MHz Central Clock Module):

The Agilent 81200 can react on user-defined events, which can result simply in a trigger pulse, for example, but also in a change of the pattern sequence, for details see table 14.

### **Table 21: E4805B Central Clock Specifications**

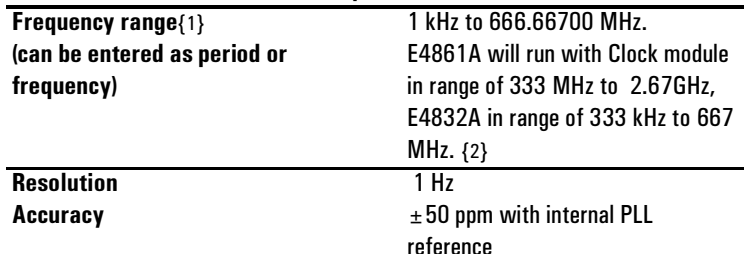

{1} May be limited by modules or front-ends

{2} Up to 667 MHz the resolution is 1 Hz

From 667 MHz to 1.3 Gb/s the resolution is 2 Hz.

From 1.3 Gb/s the resolution is 4 Hz

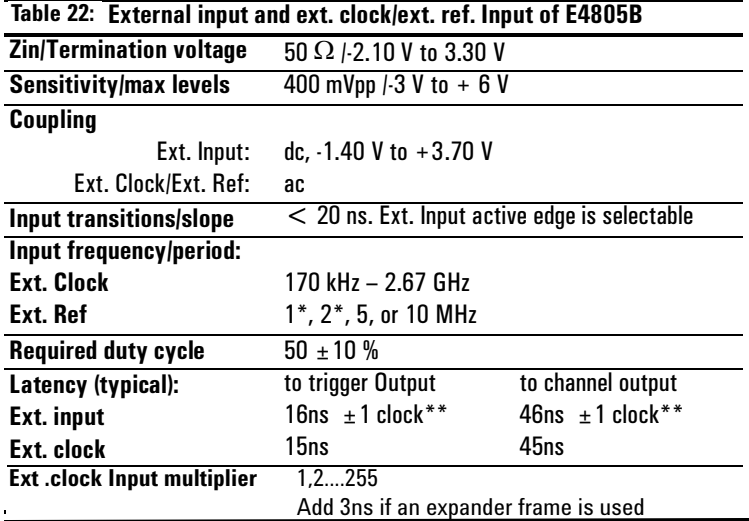

\*Jitter performance may be degraded

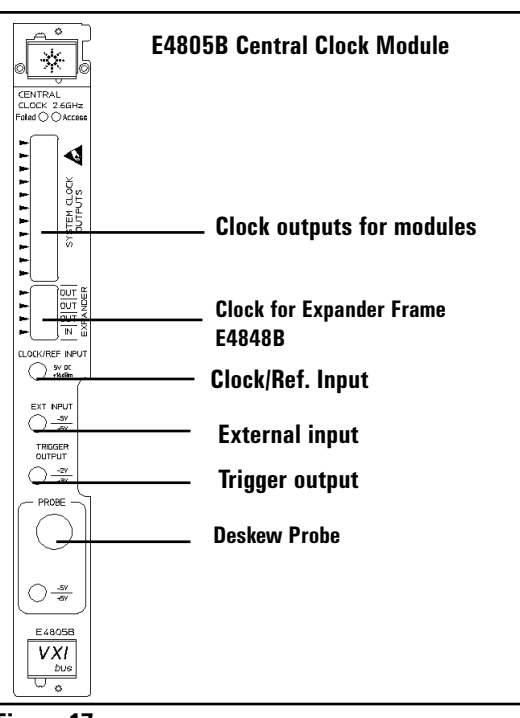

**Figure 17:**

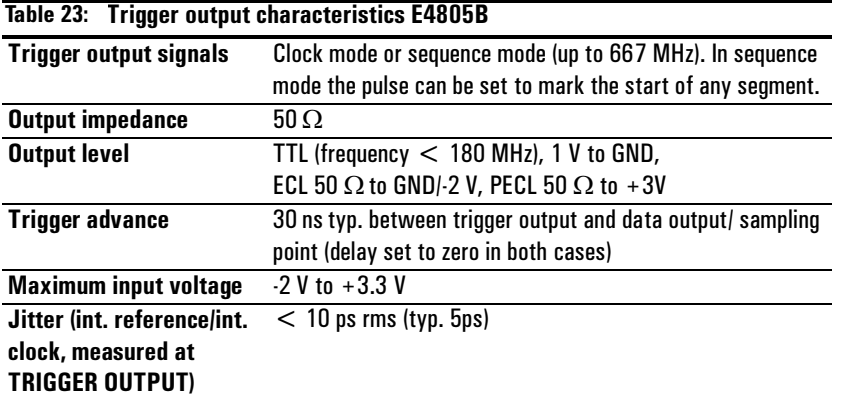

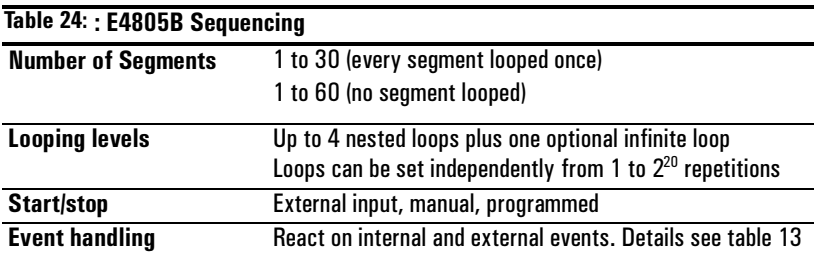

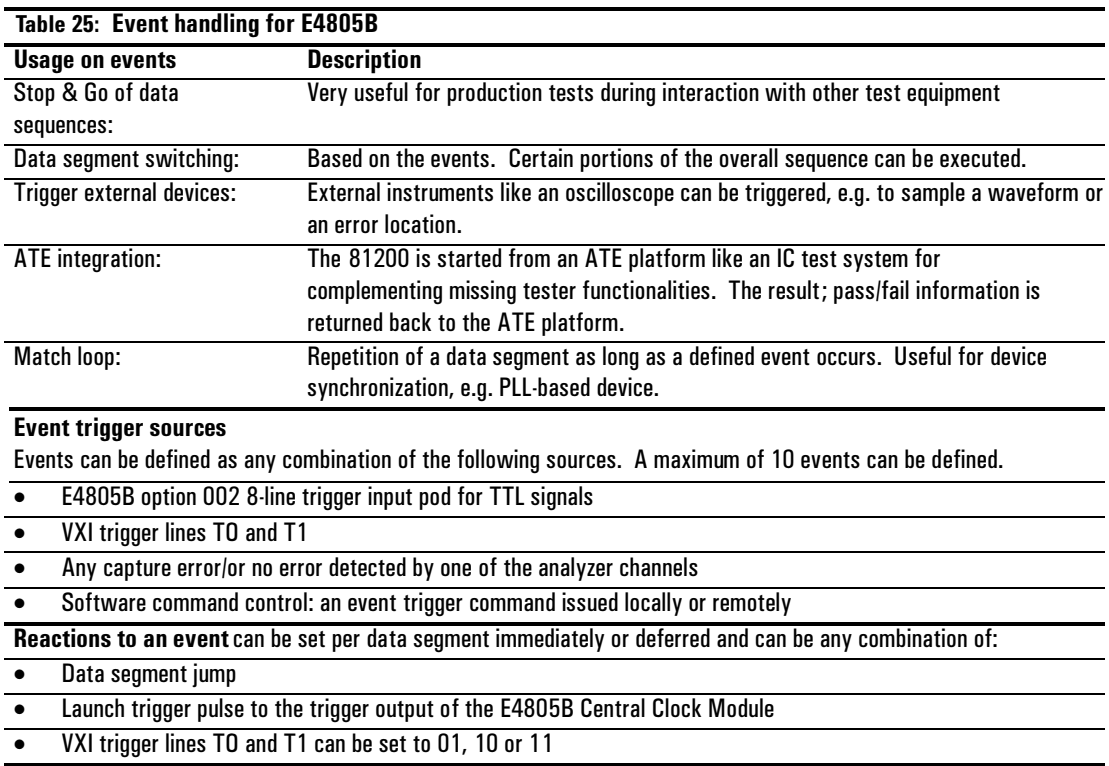

## **General Characteristics**

**Mainframes:** See table 34.

**Save/recall:** Pattern segments, settings and complete settings plus segments can be saved and recalled. The number of settings that can be stored is limited only by internal disk space.

**Vector import/export:** Pattern files can be imported/exported via a 3.5 inch floppy disk, LAN or GP-IB (IEEE 488.2). File format is ASCII using a STIL subset.

**Programming interface:** GP-IB (IEEE 488.2) and LAN. The interface to applications such as C, Visual Basic, or VEE must be installed. Agilent 81200 Plug & Play drivers for easy programming are available.

**Programming language:** SCPI 1992.0

**Programming times:** Vector transfer from memory to hardware depends on the amount of data. Also see table 26.

**On-line help:** Context-sensitive.

**Print-on-demand:** Getting started and programming guides can be printed from .pdf files included in the 81200 software.

**Self-test:** Module and system selftests can be initiated.

## **Modules**

**Module size:** VXI C-size, 1 slot.

**Module type:** Register-based; requires 81200 user software E4873A supplied with the mainframes.

**Weight:** (including front-ends) Net: 2kg.

**Shipping:** 2.5 kg.

**Warranty:** 3 years.

**Re-calibration period:** 3 years recommended.

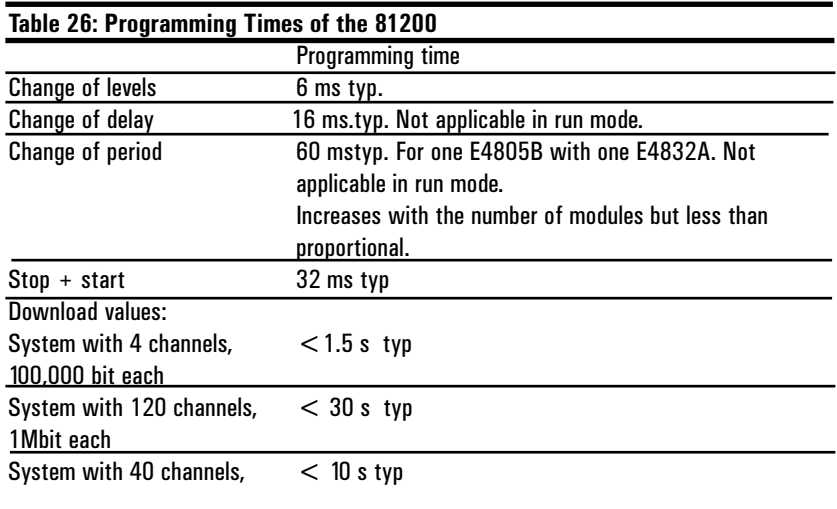

### **Agilent Technologies Quality Standards**

The 81200 is produced to the ISO 9001 international quality system standard as part of Agilent Technologies commitment to continually increase customer satisfaction through improved quality control.

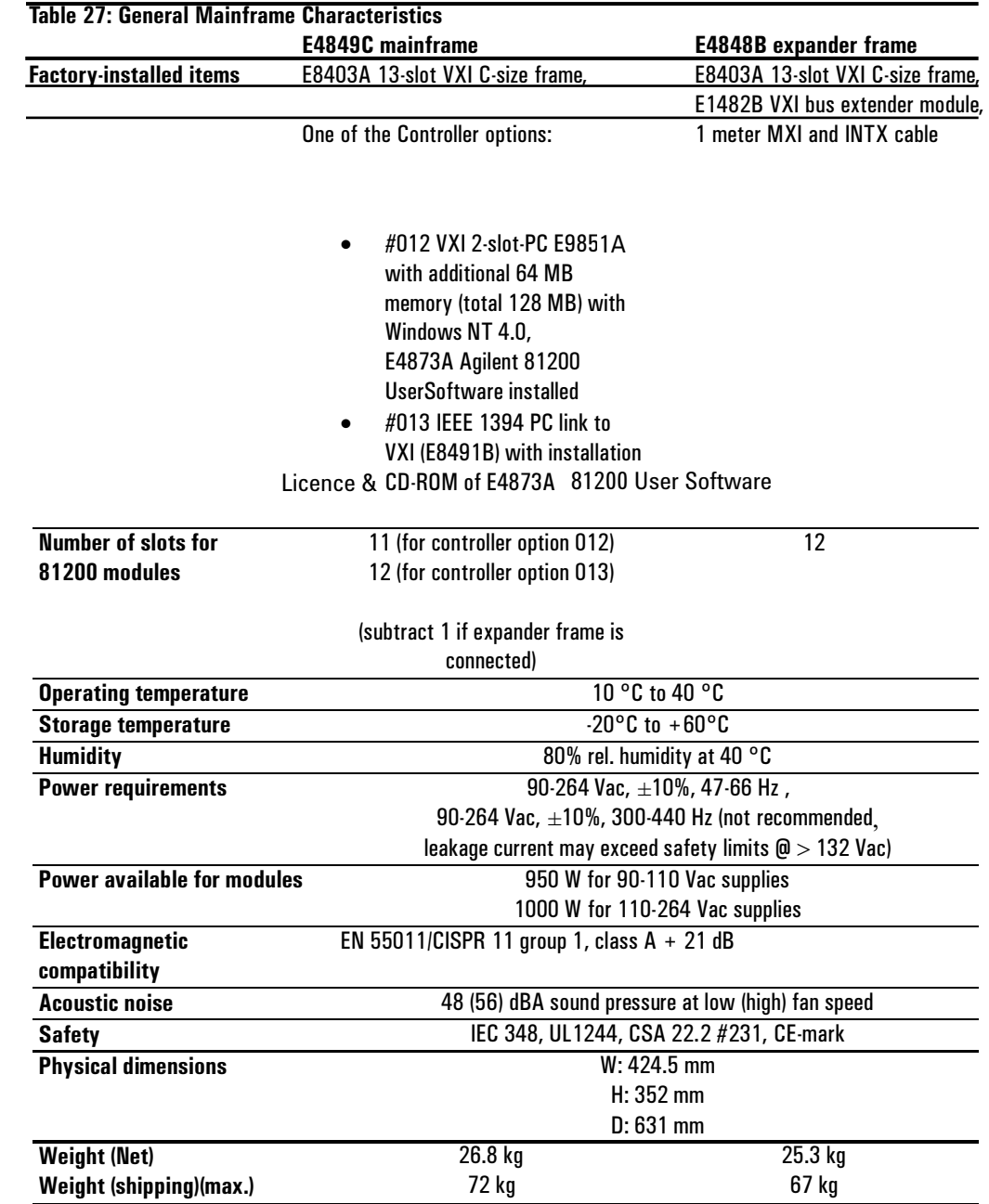

## Table 28:

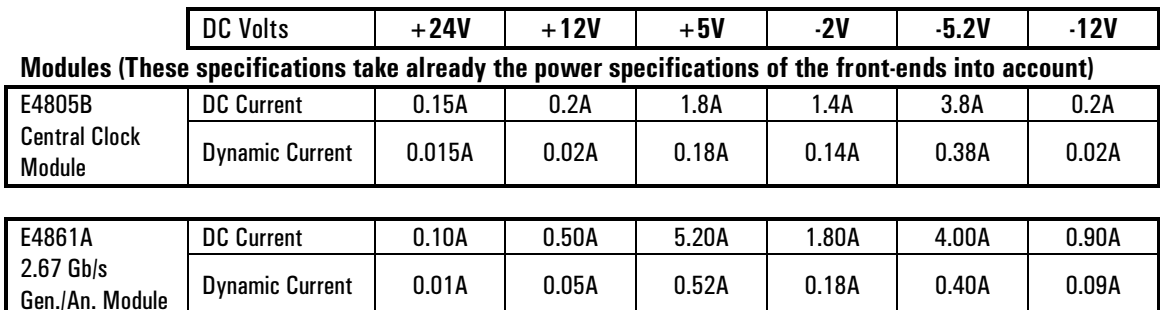

Note: For the module E4841A and E4832A the power specifications of the chosen front-ends E4846A, E4847A, E4835A or E4838A have to be added to the power specifications of the E4841A and E4832A module to get the overall value of the power specifications

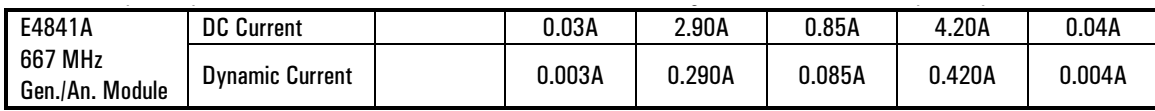

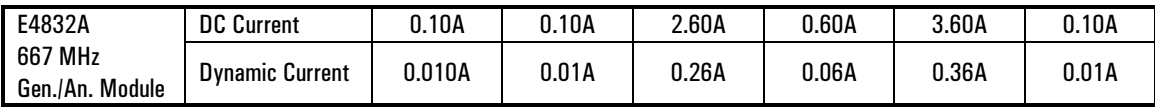

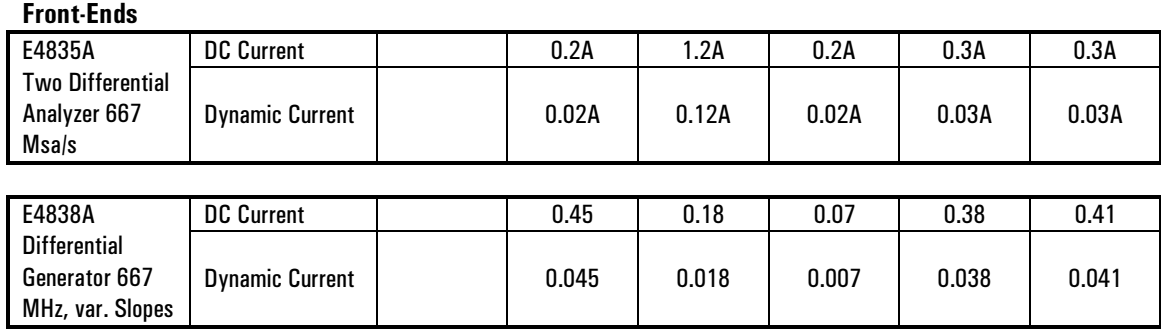

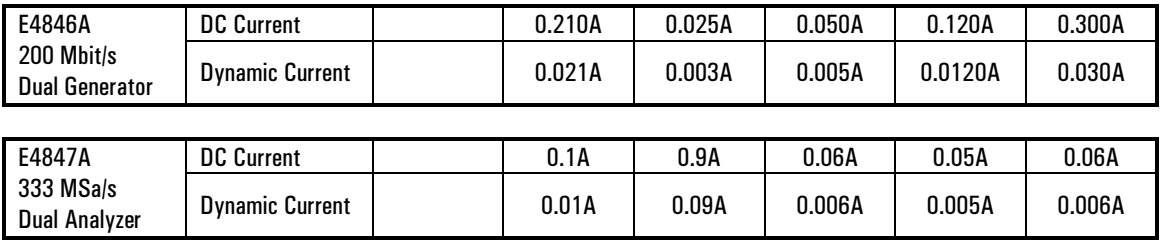

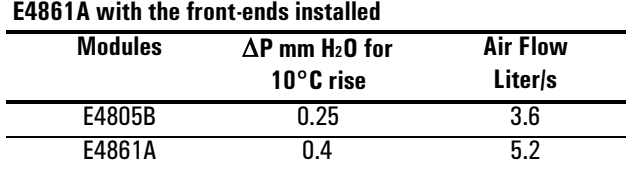

TiTable 29: Cooling requirements for the modules E4805B and

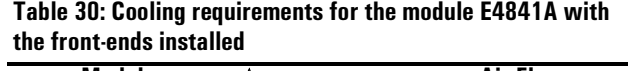

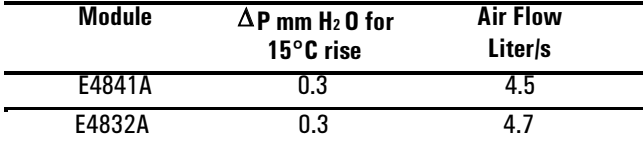

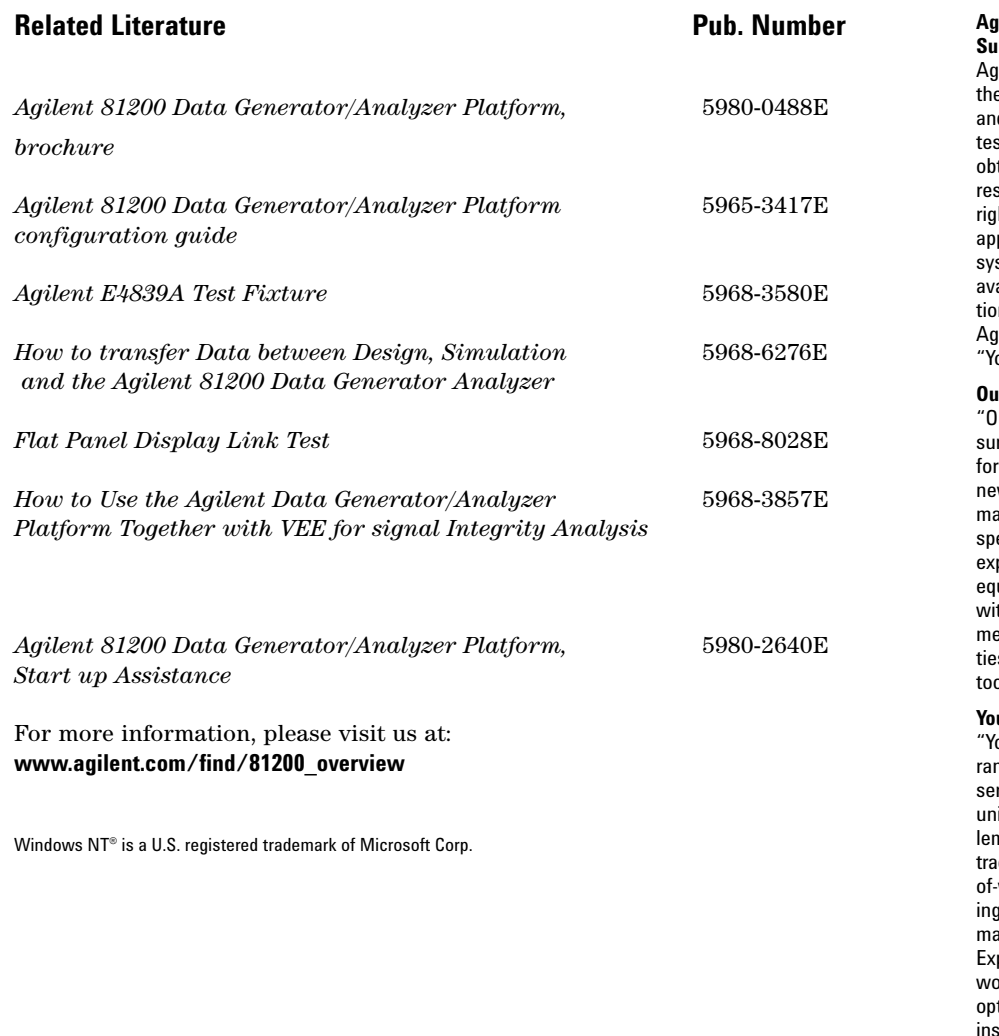

#### **Agilent Technologies' Test and Measurement Support, Services, and Assistance**

jilent Technologies aims to maximize e value you receive, while minimizing your risk d problems. We strive to ensure that you get the st and measurement capabilities you paid for and tain the support you need. Our extensive support sources and services can help you choose the ht Agilent products for your applications and ply them successfully. Every instrument and stem we sell has a global warranty. Support is ailable for at least five years beyond the produc-In life of the product. Two concepts underlie yilent's overall support policy: "Our Promise" and 'our Advantage."

#### **Our Promise**

lur Promise" means your Agilent test and mearement equipment will meet its advertised perrmance and functionality. When you are choosing w equipment, we will help you with product inforation, including realistic performance ecifications and practical recommendations from perienced test engineers. When you use Agilent uipment, we can verify that it works properly, help th product operation, and provide basic measureent assistance for the use of specified capabiliis, at no extra cost upon request. Many self-help ols are available.

#### **ur Advantage**

'our Advantage" means that Agilent offers a wide nge of additional expert test and measurement rvices, which you can purchase according to your ique technical and business needs. Solve probns efficiently and gain a competitive edge by conicting us for calibration, extra- cost upgrades, outwarranty repairs, and on-site education and traing, as well as design, system integration, project management, and other professional services. perienced Agilent engineers and technicians rldwide can help you maximize your productivity, timize the return on investment of your Agilent struments and systems, and obtain dependable measurement accuracy for the life of those products.

#### **Get assistance with all your test and measurement needs at: www.agilent.com/find/assist**

Or check your local phone book for the Agilent office near you.

Product specifications and descriptions in this document subject to change without notice.

Copyright © 2001 Agilent Technologies Printed in Germany January 30 2002 **5965-3415E**

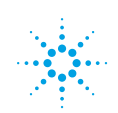